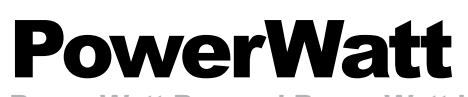

**PowerWatt Pro and PowerWatt LT SQL Software**

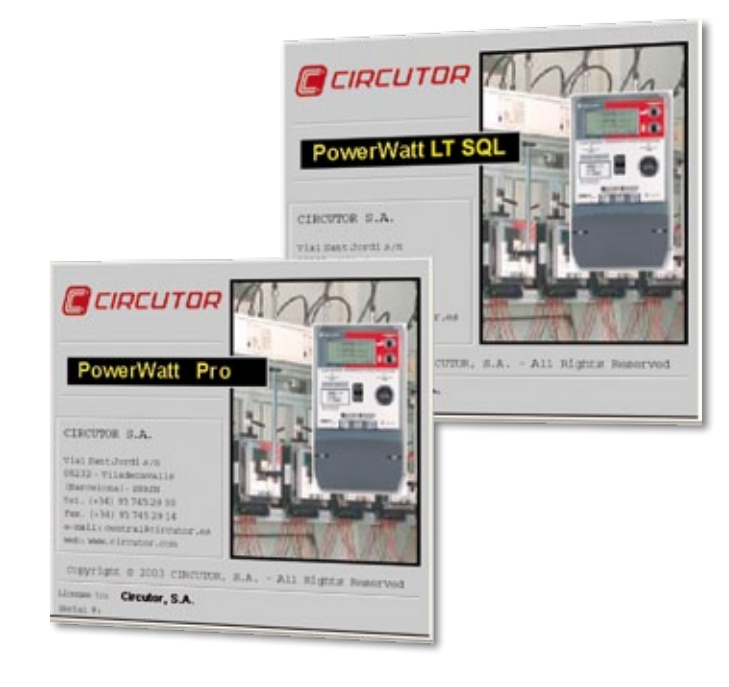

#### **Description**

**PowerWatt Pro** and **PowerWatt LT SQL** are software packages that have been specially designed to interact with the multi-functional **CIRWATT** three-phase meters.

**PowerWatt Pro and PowerWatt LT SQL** have been designed for remote metering applications and the management of energy meters, enabling a permanent control of their consumption. They are easy to use and the interface is oriented to any type of user.

## **Application**

This software is a tool that can be used to interact with meters and its purpose is to guarantee the total control of the information:

**•** Real-time monitoring of the value of the variables metered by the meter.

**O** Reading the configuration of different parameters.

**•** Downloading the files to the units and programming these downloads so that they are carried out automatically.

**•** Exporting files in standard format.

**•** Display of download parameters in tables and graphs.

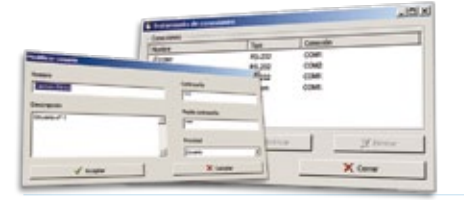

### **References**

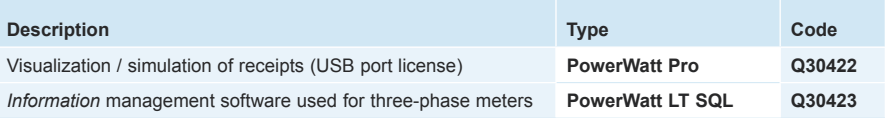

# **Minimum requirements**

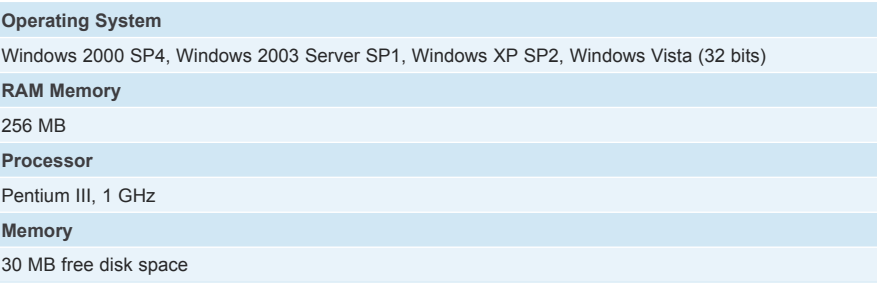

### **Safety**

In order to protect the information, the *PowerWatt* reading**software** has different program access levels. There two types of user with access keys:

- **•** Users that can use any type of program function
- **O** Users that can only read the meters

#### **Communications**

Communications with the meters can be established as follows:

**O** Modem. Different modems can be registered, including their initialisation strings, independent for each modem.

} **Local communications.** With serial ports, USB converters or with optical ports, with the **CIR-WATT** (**LOC**) Optical Reader

**O TCP/IP.** Through the **CIRCUTOR** (**TCP2RS**) converter, with a connection to the meter through an IP connection and the TCP / IP / TCP / UDP protocol

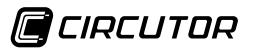

# **PowerWatt**

**PowerWatt Pro and PowerWatt LT SQL Software**

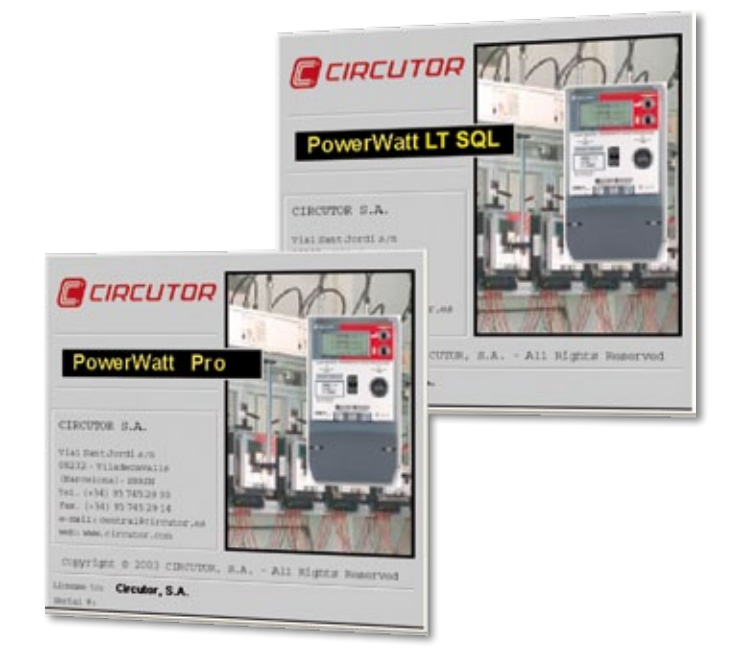

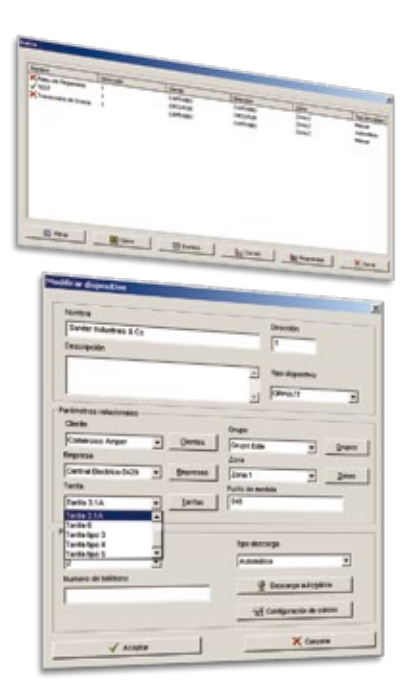

### **Database**

A database stores the information from each meter, including:

### } ID

- } Link address / metering point / access key / *password*
- **O** Telephone No.
- **O** Type of download (manual / automatic)
- **O** Types of files downloaded manually (specified by contract)
- **•** No. of retries in the communications with modems
- **O** Read constant
- **O** Transformation Ratios
- **O** Resolution
- **O** Serial No.

A different database will link each meter to the following fields:

- **o** Client
- **O** Company
- **O** Group
- **o** Zone
- **o** Rate

# **Energy billing**

**PowerWatt** \* can be used to bill the energy with a flexible approach, using the energy consumption profile recorded in each **CIRWATT** meter as the source data.

It is configured with the definition of an annual calendar, allocating a profile of billing periods for each type of day. The calendar programming approach is flexible and can be configured by the user. The program includes various pre-configured calendars. The results can be displayed on lists or graphs with the curve of periods or receipts.

#### **\*** Only in **PowerWatt Pro**

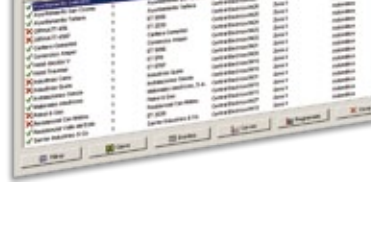

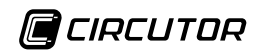

# **PowerWatt**

**PowerWatt Pro SQL and PowerWatt LT SQL Software**

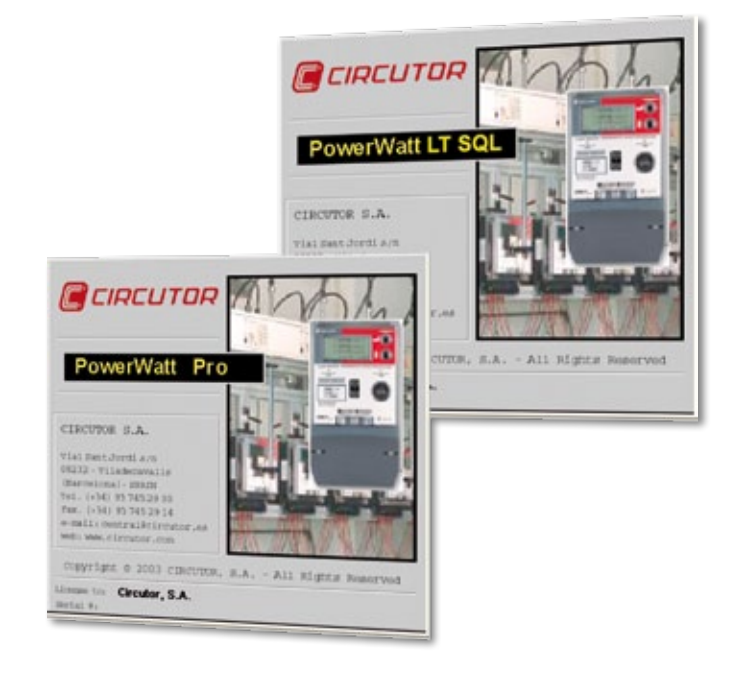

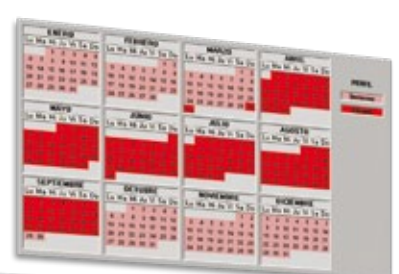

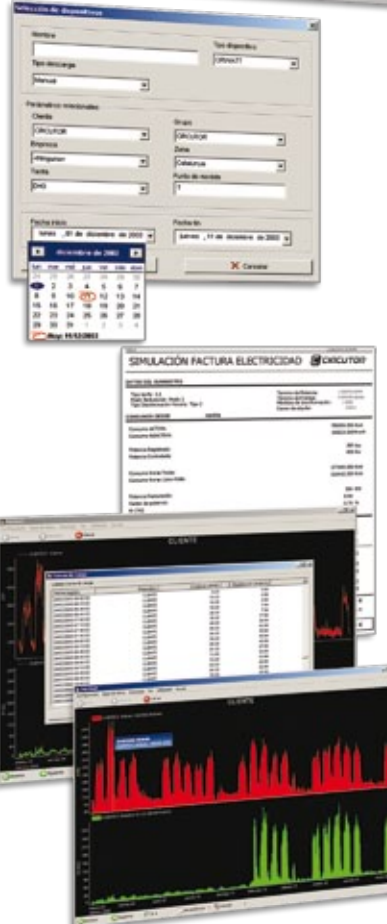

# **Utilities**

The program has a series of utilities, such as:

- **O** Import or export of data in different formats
- **O** Maintenance of the database, selecting the maximum recording period
- **O** Performing backup copies

## **Receipts / Lists / Graphs**

The invoice can be simulated with the tariff establishing system designed by the **PowerWatt Pro** program, or with the rates obtained by the meter (billing closing files), displaying the results with the default calculations on the invoice.

**PowerWatt** can be used for the graphical display of:

- **O** Hourly load curve
- <sup>o</sup> 1/<sub>4</sub> Hourly load curve
- $\bullet$  Mean power curve during 15 minutes (values calculated with the  $\frac{1}{4}$  hourly load curve)
- **•** Billing closing graphs (by month, with rates established and not established)
- **o** Events

In any case, the data display period can be selected.

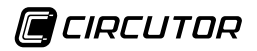